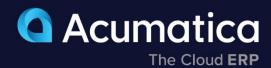

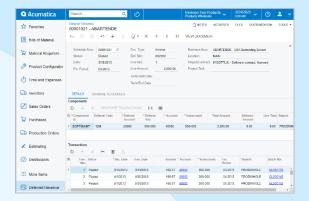

# **Deferred Revenue Accounting**

Automate deferred revenue calculations by assigning a schedule to any affected transaction line item or inventory component. Accurately implement and account for deferred revenues and deferred expenses through integration with other financial modules.

- Custom-tailored deferral schedules
- Multiple revenue recognition methods
- Compliant with ASC 606 and IFRS 15
- Complete audit trail and robust account security

# Key business benefits

- Recognize revenue evenly across financial periods, prorate by number of days, or recognize it when payments are received.
- Comply with all recognition requirements—even when revenue collection is uncertain.
- Manage ASC 606 and IFRS 15 compliance with ease.
- Create schedules based on templates or from scratch.

#### Related resources

- KPI Strategy for Long-Term Success > LEARN MORE
- Acumatica for Proactive Accountants > LEARN MORE
- Schedule a Personalized Demo > LEARN MORE

# Improve Control and Accounting for Revenue Recognition in Future Periods

Deferred revenue refers to advance payments a company receives for products or services to be delivered or performed in the future. Companies must record the amount received as deferred revenue, which is a liability on the balance sheet.

With Acumatica, financial leaders can automate deferred revenue calculations by assigning a schedule to any affected transaction line item or inventory component. Accurately implement and account for deferred revenues and deferred expenses by integrating with other financial modules. Use templates for payables for expense amortization. Attach schedules to inventory items so Sales Orders and Purchase Orders are processed according to the proper accounting rules.

# **KEY FEATURES OF DEFERRED REVENUE ACCOUNTING**

- **Automatic calculations.** Automatically calculate deferred revenue according to established schedules.
- Automatic posting. Post deferred revenue automatically.
- Recognition in financial statements. Ensure that all deferred revenue is recognized in your financial statements without creating extra work for your accounting staff.
- ASC 606 and IFRS 15 Compliance. Manage complex multi-element sales scenarios required by ASC 606 and IFRS 15 and customize Acumatica's logic to meet your unique business requirements and workflow.

"We have a nice-looking dashboard that shows what's past due now and who's out 60 or 90 days; it's color-coded, and we can drill down and see notes about the account. We can also see the top 10 overdue accounts and past due by salesperson, which has helped us collect more efficiently."

-Derrick Elledge, VP of Operations and Co-Owner, Power Storage Solutions

#### Multiple AR Accounts in GL

Map groups of customers to different AR accounts in the general ledger. Override the default AR account during document entry. Acumatica tracks account assignments and ensures correct offsets and amounts are applied when payment is applied.

#### **Component Based Revenue Recognition**

Divide inventory items into component parts to apply different deferrals within a single inventory item. Use this feature to automate revenue recognition for items with included warranties or other complex situations.

#### **Support for Multiple Currencies**

Issue invoices and collect payments in any currency. Acumatica maintains customer balances in foreign and base currency. Automatic currency translation makes real-time adjustments, performs currency triangulation, and computes gain or loss.

# **Advanced Recognition Scheduling**

Schedule revenue recognition to occur at the start of a financial period, the end of a period, or on a fixed day during each period. Create recognition documents each period or skip periods.

### **Automated Tax Reporting**

Calculate sales and VAT taxes and prepare for tax filing reports—automatically. Acumatica supports multiple tax items per document line, deduction of tax amount from price, and tax on tax calculation.

#### **Customer Balances and Credit Limit Verification**

Enforce credit limits automatically at order entry and at invoicing. Customer configuration options can block invoice processing or issue a warning. Create dunning messages for past-due accounts, and temporarily increase credit limits.

#### **Cash Conversion Process**

Automatically find records in Accounts Payable, Accounts Receivable, and General Ledger impacted by cash, and post them to the newly created cash ledger along with the applicable expense and revenue accounts.

# **Payment Reversal and Automatic Payment Application**

Apply payments automatically to the oldest outstanding documents. Easily void incorrect payment application—all affected balances will be reversed automatically.

#### **Sales Commission Calculation**

Calculate sales commissions automatically. You can split commissions among multiple salespeople, link them to specific line items, and pay when the invoice is issued or paid. Calculate commissions on a monthly, quarterly, or annual basis.

# **Overdue Charges Calculation**

Calculate and apply overdue charges automatically. Compute overdue charges as a percentage or minimum charge amount.

#### **Small Balances Write-Off**

Write off small document balances, controlled by maximum writeoff limit and eligible customers list.

# **Customer Account Security and Integrity**

Specify which individuals and roles can view and modify customer account information and balances. Validate dates on financial forms and reject dates that do not match a period on the master calendar.

#### **Audit Trails**

Get a complete audit trail of all transactions. Correct errors by reversing fully documented entries. The system tracks user IDs for all transactions and modifications. Notes and supporting electronic documents are attached directly to the transactions.

#### **ABOUT ACUMATICA**

Acumatica Cloud ERP is a comprehensive business management solution that was born in the cloud and built for more connected, collaborative ways of working. Designed explicitly to enable small and mid-market companies to thrive in today's digital economy, Acumatica's flexible solution, customer-friendly business practices, and industry-specific functionality help growing businesses adapt to fast-moving markets and take control of their future.

For more information on Acumatica, visit www.acumatica.com or follow us on LinkedIn.

Version 20240320 © 2024 Acumatica